University Code : 081

# A D I T Y A DEGREE COLLEGE FOR WOMEN

Jnana Bhumi Code : 10173

(Affiliated to Adikavi Nannaya University)

Beside R.T.C Complex, Thadithota, RAJAMAHENDRAVARAM - 533 103. Voice : 0883 - 2491359, Cell : 97019 76664. Email : awdcrjy@aditya.ac.in

## NAAC DVV CLARIFICATIONS

### **KEY INDICATOR – 6.2–STRATEGY DEVELOPMENT AND DEPLOYMENT**

| Metric No. | Particulars                                                                                                    |  |
|------------|----------------------------------------------------------------------------------------------------|--|
| 6.2.2      | <ul> <li>Institution implements e-governance in its operations</li> <li>1. Administration</li> <li>2. Finance and Accounts</li> <li>3. Student Admission and Support</li> <li>4. Examination</li> </ul> |  |

#### **HEI Input: All of the Above**

| DVV Clarification                                                                                                    | HEI Response                                                                                                    |
|----------------------------------------------------------------------------------------------------|----------------------------------------------------------------------------------------------------|
| Provide:<br>1)Institutional expenditure statements for the<br>heads of e- governance implementation<br>reflected in the audited statement | 1)Letter is Provided                                                                                                    |
| 2) Link to the ERP Document and Screen shots of user interfaces of each module reflecting the name of the HEI.                            | 2) Link to the ERP Document and<br>Screen shots of user interfaces of each<br>module reflecting the name of the HEI<br>is provided |
| 3)Annual e-governance report approved by<br>Governing Council                                                                             | 3)Annual e-governance report<br>approved by Governing Council is<br>provided                                                       |
| 4) Policy document on E- governance.                                                                                                    | 4) Policy document on E- governance is provided                                                                                    |

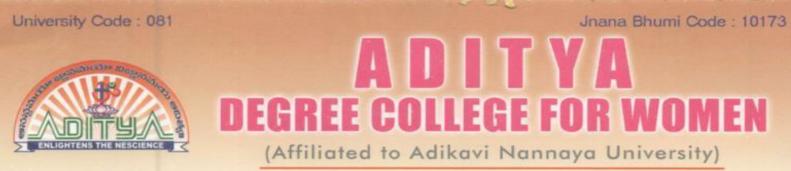

Beside R.T.C Complex, Thadithota, RAJAMAHENDRAVARAM - 533 103. Voice : 0883 - 2491359, Cell : 97019 76664. Email : awdcrjy@aditya.ac.in

#### LIST OF DOCUMENTS UPLOADED

| S. No | Content                                                     | Link |
|-------|-------------------------------------------------------------|------|
| 1.    | Institutional Expenditure Statement(Letter is provided)     | VIEW |
| 2.    | ERP Manual and Screen Shots of ERP User Interfaces          | VIEW |
| 3.    | Annual E-Governance Report Approved by Governing<br>Council | VIEW |
| 4.    | Policy Document on E- Governance.                           | VIEW |